## **Visibly Powerful Parsing**

Philippa Cowderoy

flippa@flippac.org

Visibly Powerful Parsing  $-$  p. 1.

# **Outline**

- Regular Languages, Applicatives and VisiblyPushdown Languages
- Transformations
- Layout
- State Hacks
- Incremental Parsing
- Beyond Parsing
- Summary, Questions

# **Regular Languages**

Regular languages are defineable using regularexpressions:

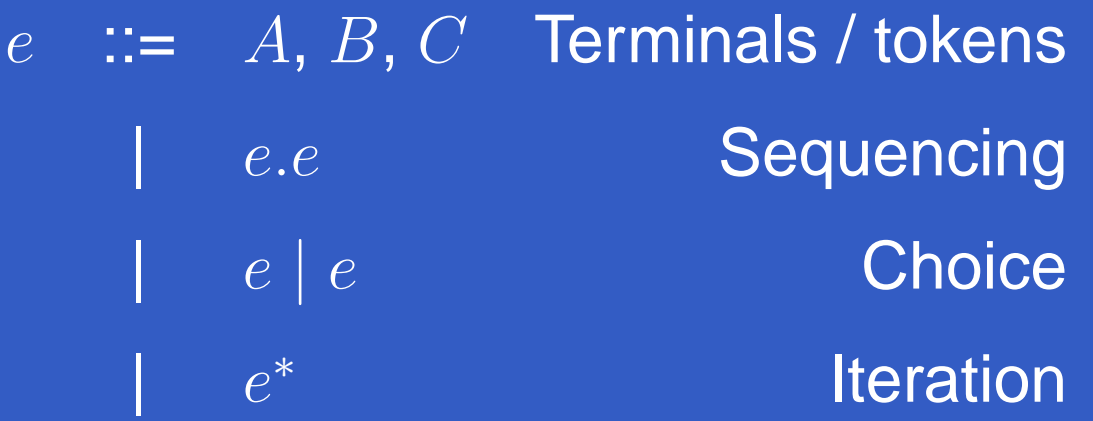

# **Context-Free Languages**

Context-Free Languages are defineable using EBNF. EBNF is essentially <sup>a</sup> recursive let block around regularexpressions:

 $l$  ::= let  $nt_0=e_0$  Non-terminal bindings  $nt_1=e_1$ ...ine Starting production $e$   $\mathbb{R}$   $\blacksquare$ Per regular expressions **|**  ntNon-terminals

## **Applicatives and Kleene Algebras**

Applicative parsers in Haskell correspond to CFLs - weturn <sup>a</sup> finite recursive specification into an infinite grammar.

Finite applicative parsers correspond to regular languages. In fact, they almost form a kleene algebra, with  $\tt{pure}$  as the empty word and  $\lt \ast >$  as .

Exception:pure Var <sup>&</sup>lt; \*> identifier  $\neq$  identifier  $\neq$  identifier <\*> pure Var

# **Visibly Pushdown Languages**

Visibly Pushdown Languages are defineable with <sup>a</sup> variant of EBNF – all recursion is bracketed.

 $l$  ::= let  $nt$  $_0=e_0$  Non-terminal bindings  $nt_1=e_1$ ...ine Starting production $e$  ::= ... Per regular expressions <sup>O</sup> nt <sup>C</sup> Bracketed non-terminals  $O, \, C$  and  $A, B, C$  are disjoint sets of tokens

## **Applicative VP Parsers**

Take <sup>a</sup> finite applicative parser, add <sup>a</sup> 'bracket' operationfor recursion and we can parse VPLs. For <sup>a</sup> finite representation use <sup>a</sup> tagging monad around the applicativelike so:

```
do rec digit <- tag $ foldr1 (<|>)
                              (map token ['0'..'9'])
       number <- tag $ Val . read <$> some digit
       fac <- tag $ number
                    <|> bracket lparen rparen expr
       expr <- tag $ fac 'chainl1'
                      (token '+'
*> pure Add)
   return expr
```
#### **Pretty-printed Applicative**

#0 = '0' <|> '1' <|> '2' <|> '3' <|> '4'  $|<|>$  '5' <|> '6' <|> '7' <|> '8' <|> '9' #1 <sup>=</sup> <PURE0> <sup>&</sup>lt; \*> (<PURE1> <sup>&</sup>lt; \*> #0) <\*> Many #0  $#2 = #1 < |>$  '(' #3 ')' #3 <sup>=</sup> (<PURE2> <sup>&</sup>lt; \*> #2) <sup>&</sup>lt; \*> Many ((<PURE3> <sup>&</sup>lt; \*> (<PURE4> <sup>&</sup>lt; \*> '+') <\*> <PURE5>) <\*> #2)

#### In #3

#### **Transformations and Analysis**

Lots of operations on VPLs are closed! Union, intersection, difference, negation...

If you can do it to a regex, you can lift it to VPLs with a bit of book-keeping. Locally, VPLs *are* regexes – and bracketing syncs recursion.

Visibly Pushdown Automata can thus be determinised.

(see Alur & Madhusudan, Visibly Pushdown Languages (2005))

#### **Backtracking and Non-determinism**

You can't quite determinise the pure aspects of anapplicative VP parser, but consumption can bedeterminised.

This means you know exactly where the remainingnon-determinism is, however you choose to handle it.

LL(1), LL( $\omega$ ), we can figure it out every time and for each production individually.

No more try, no more commit!

# **Layout**

You can do Haskell-style layout for VPLs, or anything youcan erase to them.

No need for <sup>a</sup> parse-error rule:

Identify tokens that can't appear in a given production (e.g. commas)

Use them to start popping the layout stack in emulation of parse-error

#### **State Hacks**

Imperative parser generators and monadic parsingcombinators support state during parsing.

Common use cases: Symbol tables, position counting, context sensitivity hacks

Applicative VPL parsing can do something similar usingoperations similar to the ArrowChoice class –context-sensitive but statically-structured choice.

This follows similar laws to  $<|>$ , leaving all our transformations and analyses intact!

#### **Even Bigger Stack Hacks**

We don't have to use full state however, we can use <sup>a</sup>Reader-like stack discipline.

Even better, we can use state to work around the VisiblyPushdown limitation! Using <sup>a</sup> lexer with state access, wecan decide whether < is  $<_{operator}$  or  $<_{bracket}$  by checking whether we're currently parsing <sup>a</sup> term or <sup>a</sup> type.

## **Incremental Parsing**

Using insight and technique from Edward Kmett, we cando incremental parsing for VPLs as well.

The key elements of our grammars are monoidal sequencing, choice, contextual choice, parsing results, state.

We can store the parse tree in a finger tree. We can resume part way through and thanks to the visiblypushdown property we also know when we can reuse therest of the previous parse – or when they can't becompatible due to bracket imbalance.

# **Beyond Parsing**

VPLs aren't just used for parsing - in fact, parsing is <sup>a</sup>minority application.

Much research has been put into VPLs for program analysis and XML processing. Can we combine this withstatic typing?

Is there <sup>a</sup> use for <sup>a</sup> BracketedApplicative class, and if sowhat is its most general form?

## **Exaggerated Claims?**

Visibly Pushdown Applicative parsers can express <sup>a</sup> widerange of syntax using the state hack and occasionallystaging (Haskell-style operators, anyone?)

They also offer <sup>a</sup> number of attractive technical possibilities, ranging from easy efficient implementations toincremental parsing. They play well with regex-basedtechnology common in text editors and IDEs.

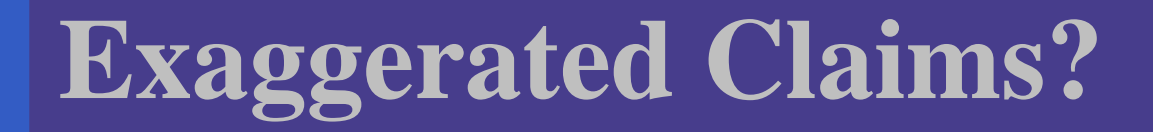

#### All good programming language syntax can be expressed neatly in terms of Visibly PushdownApplicative parsing.

# **Bibliography**

- $\mathbb C$ Alur & Madhusudan, Visibly Pushdown Languages (2005)
- $\bullet$ • http://www.cs.uiuc.edu/~madhu/vpa/ — the Visibly Pushdown Languages page
- Hinze & Paterson, Finger Trees: A Simple General-purposeData Structure
- $\mathbf C$  Edward Kmett on monoidal parsing, http://comonad.com/reader/category/parsing/ :
	- $\mathbf C$ Slides from Hac Phi: All About Monoids
	- Iteratees, Parsec and Monoids (Slides)